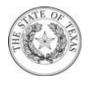

| Payment Ter              | rms: NET30 Freight Terms: FOB<br>Destinatio                                                             | Ship Via: VI<br>n | NDR PCC: A   | Date: 09/23/16              | PO Method: 7   | TC Dispatch: Dispatch<br>Via Print                                                                     | Rev Dt:    |
|--------------------------|----------------------------------------------------------------------------------------------------|-------------------|--------------|-----------------------------|----------------|----------------------------------------------------------------------------------------------------|------------|
| PLEASE                   | NOTE: ADDITIONAL TERMS AND                                                                              | CONDITIONS        | MAY BE LISTE | D AT THE END                | OF THE PURCH   | IASE ORDER.                                                                                            |            |
| Vendor:                  | AHI ENTERPRISES, LLC<br>16120 College Oak Ste 105<br>San Antonio TX 78249-4044<br><b>United States</b>  |                   |              |                             | Ship To:       | 2M0002 - OIEC - Metro Office<br>7551 Metro Center Drive, Suite 100<br>Austin TX 78744<br>United States |            |
| Vendor ID:<br>Purchaser: | 1272070628<br>Andrea Toscano                                                                            |                   |              |                             | Bill To:       | Attn: Acctng - Mail Co<br>P.O. 149104<br>Austin TX 78714-9104<br>United States                         | de 108-3A  |
| Phone:<br>Fax:<br>Email: | 512/676-6142<br>512/463-6159<br>andrea.toscano@tdi.texas.gov                                            |                   |              |                             | Fax:<br>Email: | Invoices@tdi.texas.gov                                                                                 |            |
| Line-Sch                 | UY PO #: 17005788                                                                                       | Class/Item        | Quantity     | UOM                         | Unit Price     | Extended Amt                                                                                           | Due Date   |
| Line Sei                 | Eme Description                                                                                         |                   | Quantity     | COM                         | emerice        | Entended mil                                                                                           | Due Dute   |
| 1- 1                     | Prestige 2 Total Erase<br>Whiteboard 48x36 Mahogany<br>NIGP Code: 78515 Part#<br>QRTTE544MP2 See line 1 | 785/15            | 1.0000       | EA                          | \$128.13       | \$128.13                                                                                               | 09/27/2016 |
|                          |                                                                                                    |                   |              |                             |                | Schedule Total                                                                                         | \$128.13   |
|                          |                                                                                                    |                   |              | <u>ReqID:</u><br>0000001368 |                |                                                                                                    |            |
| Vendor: A                | AHI Enterprises, LLC                                                                                    |                   |              |                             |                |                                                                                                    |            |
| TxSmartl                 | Buy                                                                                                    |                   |              |                             | Item           | Total for Line # 1                                                                                     | \$128.13   |
|                          |                                                                                                    |                   |              |                             |                | Total PO Amount                                                                                        | \$128.13   |

All Shipments, Shipping papers, invoices and correspondence must be identified with our Purchase Order Number. Over shipments will not be accepted unless authorized by Purchaser prior to Shipment.

**Authorized Signature** Andrea Toscano <u>09/26/2016</u>

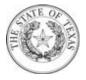

The Purchase Order Terms and Conditions can be found at:

http://www.tdi.texas.gov/general/aspurch.html

Authorized Signature

Andrea Toscano

<u>09/26/2016</u>